## Bestellformular für **Wegweiser 600x125 rechtsweisend, ein- bis dreizeilig (Condi-Schildervorlagen R12 - R32)** Datum:

Um alle Funktionen beim Ausfüllen am Computer nutzen zu können ist der (kostenlose) Adobe Reader erforderlich,

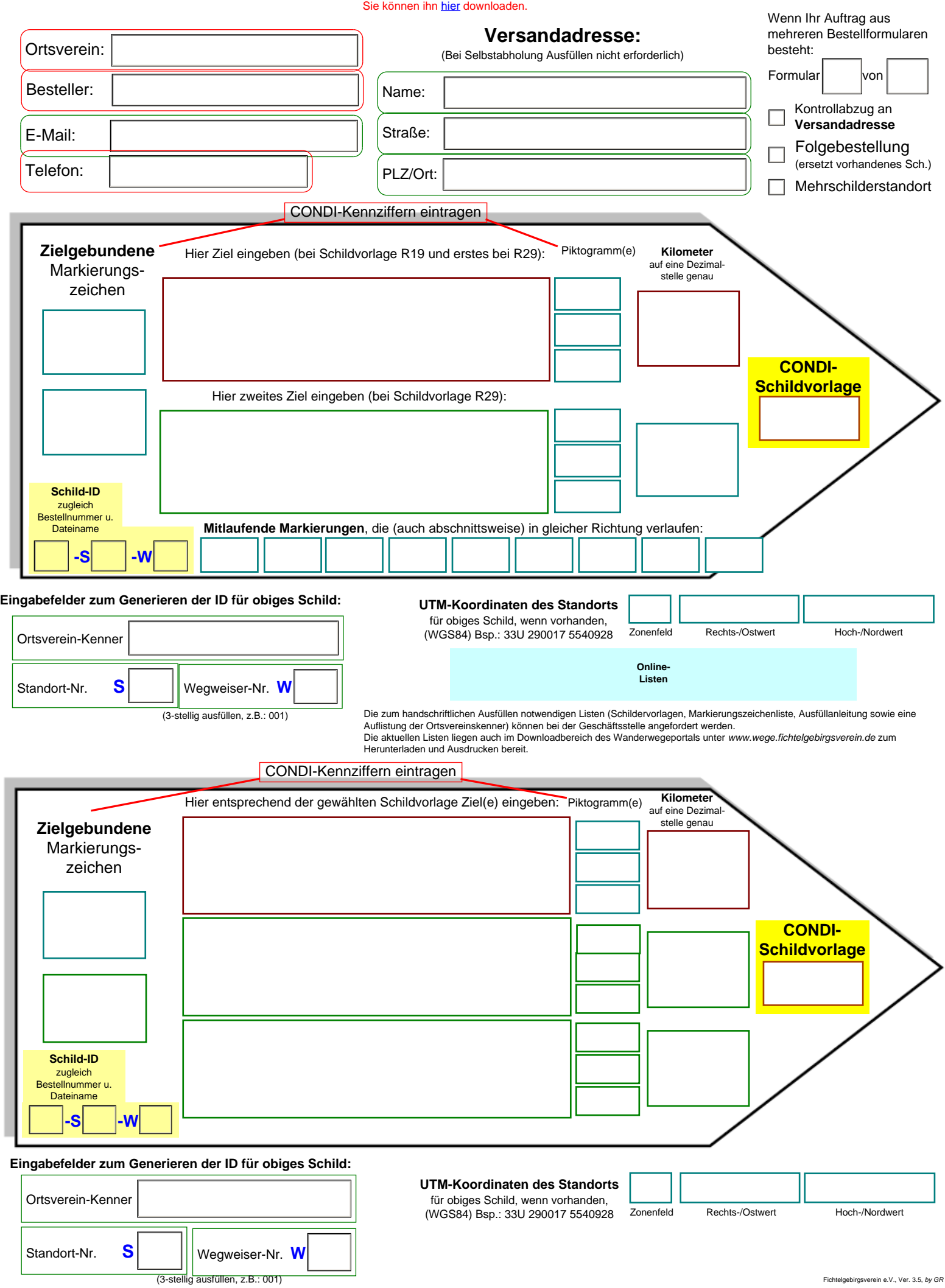